### **Closing entries for temporary accounts**

Steps to close temporary accounts

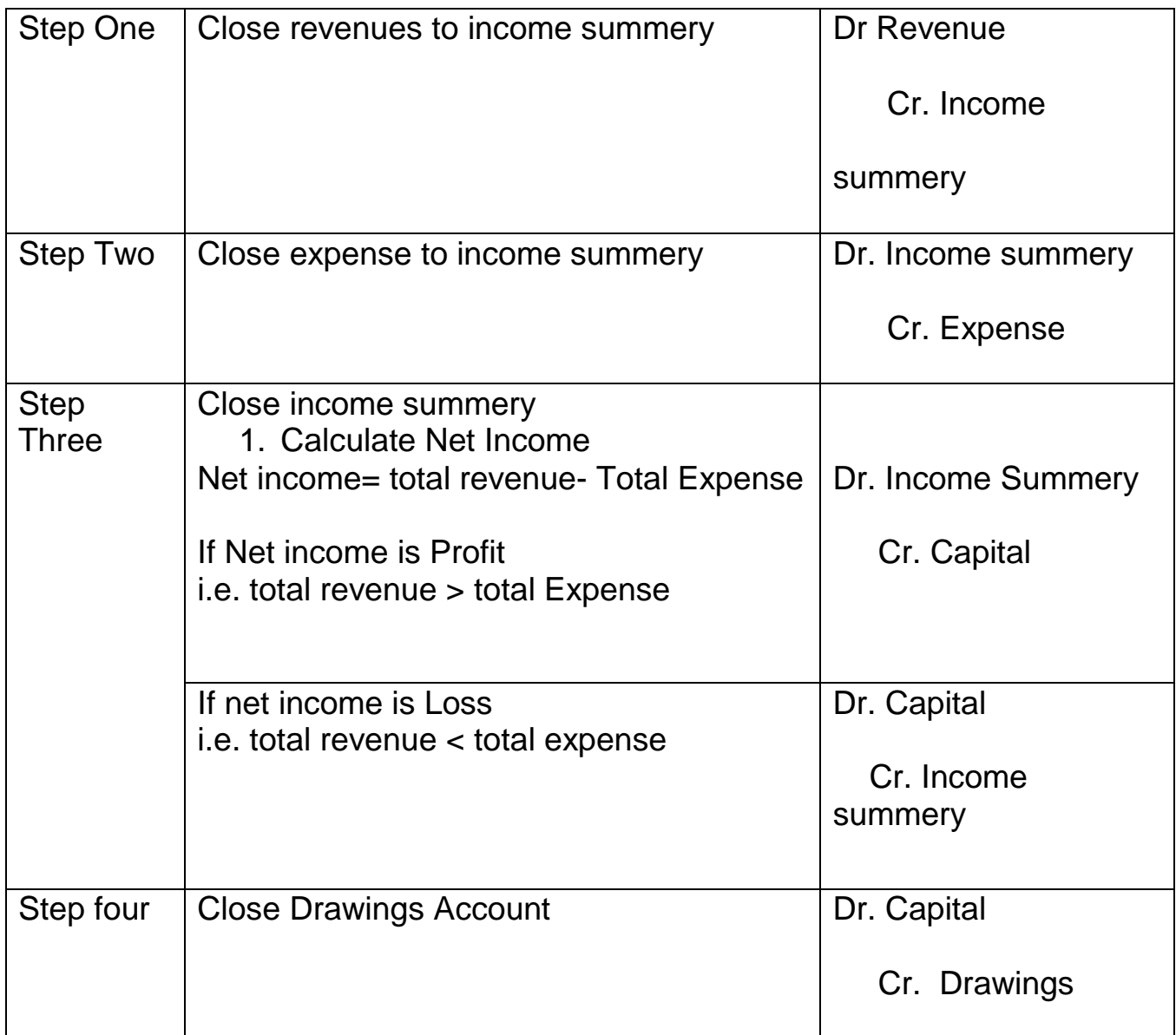

### **Posting to ledgers**

#### **Revenue Account**

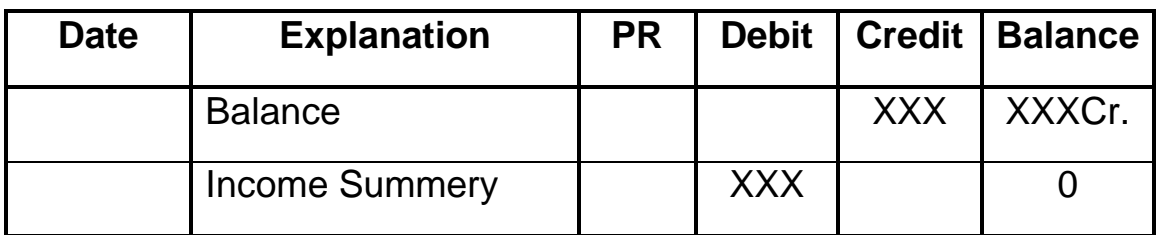

### **Expense Account**

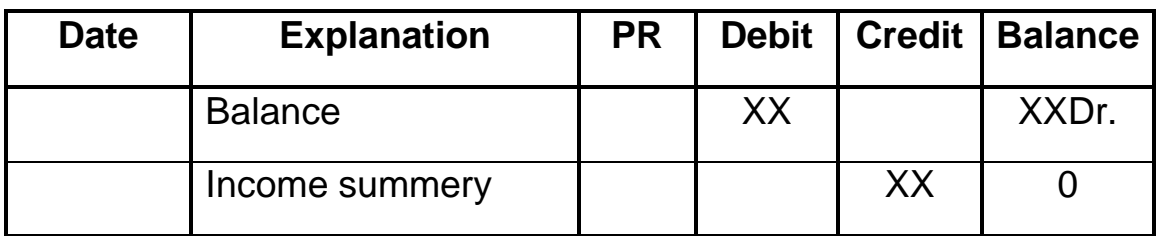

# **Income summery if total revenues > total expense**

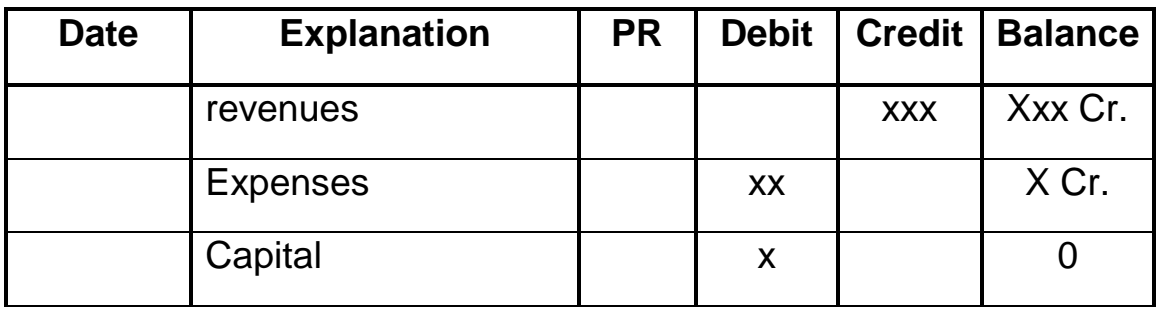

#### **Income summery if total revenues < total expense**

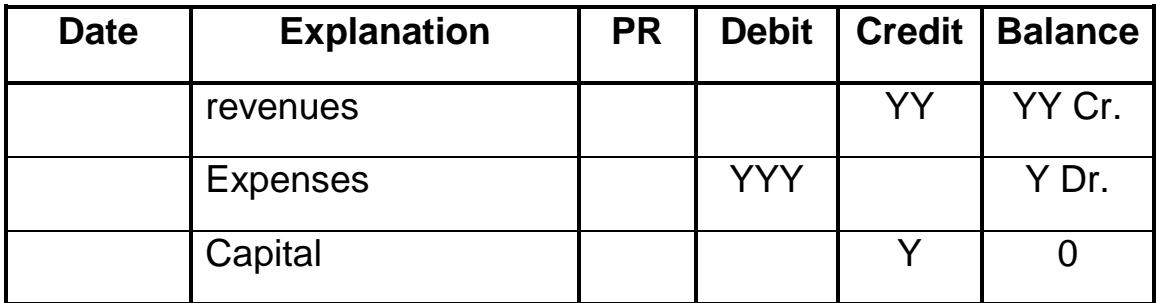

# **T.Wafa Mohammed for www.commbh.com**

### **Capital Account if total revenues > total expense**

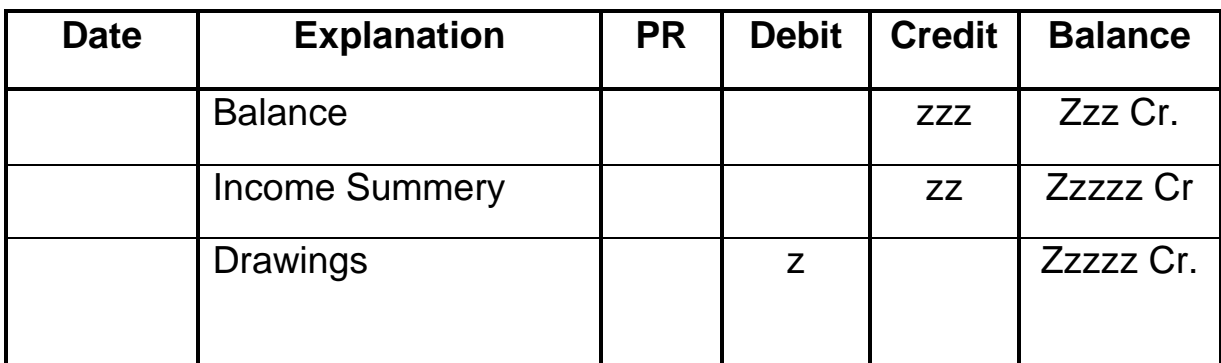

# **Capital Account if total revenues < total expense**

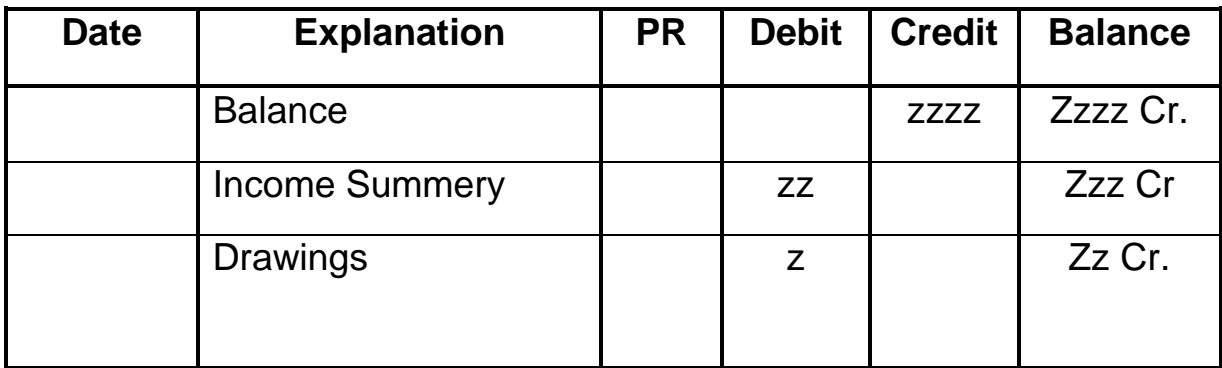

### **Drawings Account**

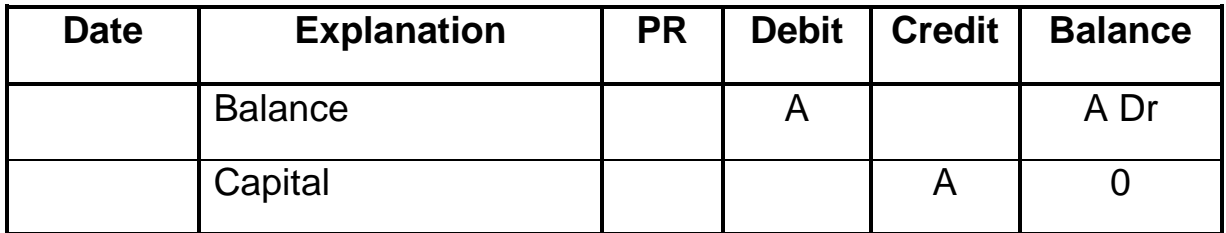